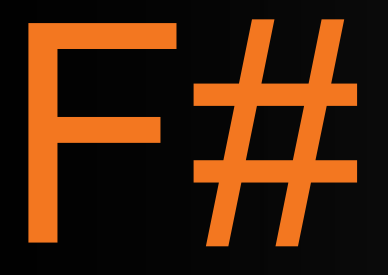

#### Succinct, Expressive, Functional

The F# Team Microsoft Developer Division Microsoft Research

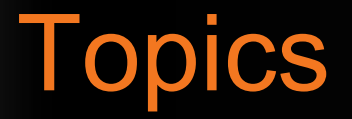

• What is F# about?

• Some Simple F# Programming

• A Taste of Parallel/Reactive with F#

#### What is F# about?

Or: *Why is Microsoft investing in functional programming anyway?*

# Simplicity

### **Economics**

### Fun, Fun and More Fun!

# Simplicity

### Code!

#### //F# open System let  $a = 2$ Console.WriteLine a

//C# using System; namespace ConsoleApplication1 { class Program { static int a() { return 2; }<br>} static void Main(string[] args) { Console.WriteLine(a); } }

More Noise Than Signal!

}

#### **Pleasure**

#### **Pain**

```
type Command = Command of (Rover \rightarrow unit)
let BreakCommand
    Command(fun rover -> rover.Accelerate(-1.0))
let TurnLeftCommand
    Command(fun rover -> rover.Rotate(-5.0<degs>))
                                                     abstract class Command
                                                       {
                                                          public virtual void Execute();
                                                       }
                                                      abstract class MarsRoverCommand : Command
                                                      \mathbf{f}protected MarsRover Rover { get; private
                                                          public MarsRoverCommand(MarsRover rove
                                                           {
                                                               this.Rover = rover;
                                                           }
                                                       }
                                                      class BreakCommand : MarsRoverCommand
                                                      {
                                                          public BreakCommand(MarsRover rover)
                                                               : base(rover)
                                                           {
                                                           }
                                                          public override void Execute()
                                                           {
                                                               Rover.Rotate(-5.0);
                                                           }
                                                       }
                                                   class TurnLeftCommand : MarsRoverCommand
                                                       {
                                                           public TurnLeftCommand(MarsRover rover)
```
#### **Pleasure**

```
let swap (x, y) = (y, x)
let rotations (x, y, z) = 
    [ (x, y, z);
      (z, x, y);
      (y, z, x) ]
```

```
let reduce f (x, y, z) = 
    f x + f y + f z
```
}

#### **Pain**

```
Tuple<U,T> Swap<T,U>(Tuple<T,U> t)
{
    return new Tuple<U,T>(t.Item2, t.Item1)
}
ReadOnlyCollection<Tuple<T,T,T>> 
   Rotations<T>(Tuple<T,T,T> t) 
{ 
  new ReadOnlyCollection<int>
   (new Tuple<T,T,T>[]
     { new Tuple<T,T,T>(t.Item1,t.Item2,t.Item3); 
       new Tuple<T,T,T>(t.Item3,t.Item1,t.Item2); 
       new Tuple<T,T,T>(t.Item2,t.Item3,t.Item1); 
   });
}
int Reduce<T>(Func<T,int> f,Tuple<T,T,T> t) 
{ 
    return f(t.Item1) + f(t.Item2) + f(t.Item3)
```
#### **Pleasure**

```
type Expr = 
       | True 
       | And of Expr * Expr
      | Nand of Expr * Expr
      | Or of Expr * Expr
      | Xor of Expr * Expr
      | Not of Expr
```
#### **Pain**

```
public abstract class Expr { } 
public abstract class UnaryOp :Expr
    public Expr First { get; private set; }
    public UnaryOp(Expr first) 
    { 
        this.First = first; 
    } 
public abstract class BinExpr : Expr
    public Expr First { get; private set; }
    public Expr Second { get; private set;
   } 
    public BinExpr(Expr first, Expr second)
    { 
        this.First = first; 
        this.Second = second;
```
{

}

{

You Can Interoperate With Everything

Everything Can Interoperate With You

### **Economics**

## **Fun!**

### F#: Influences

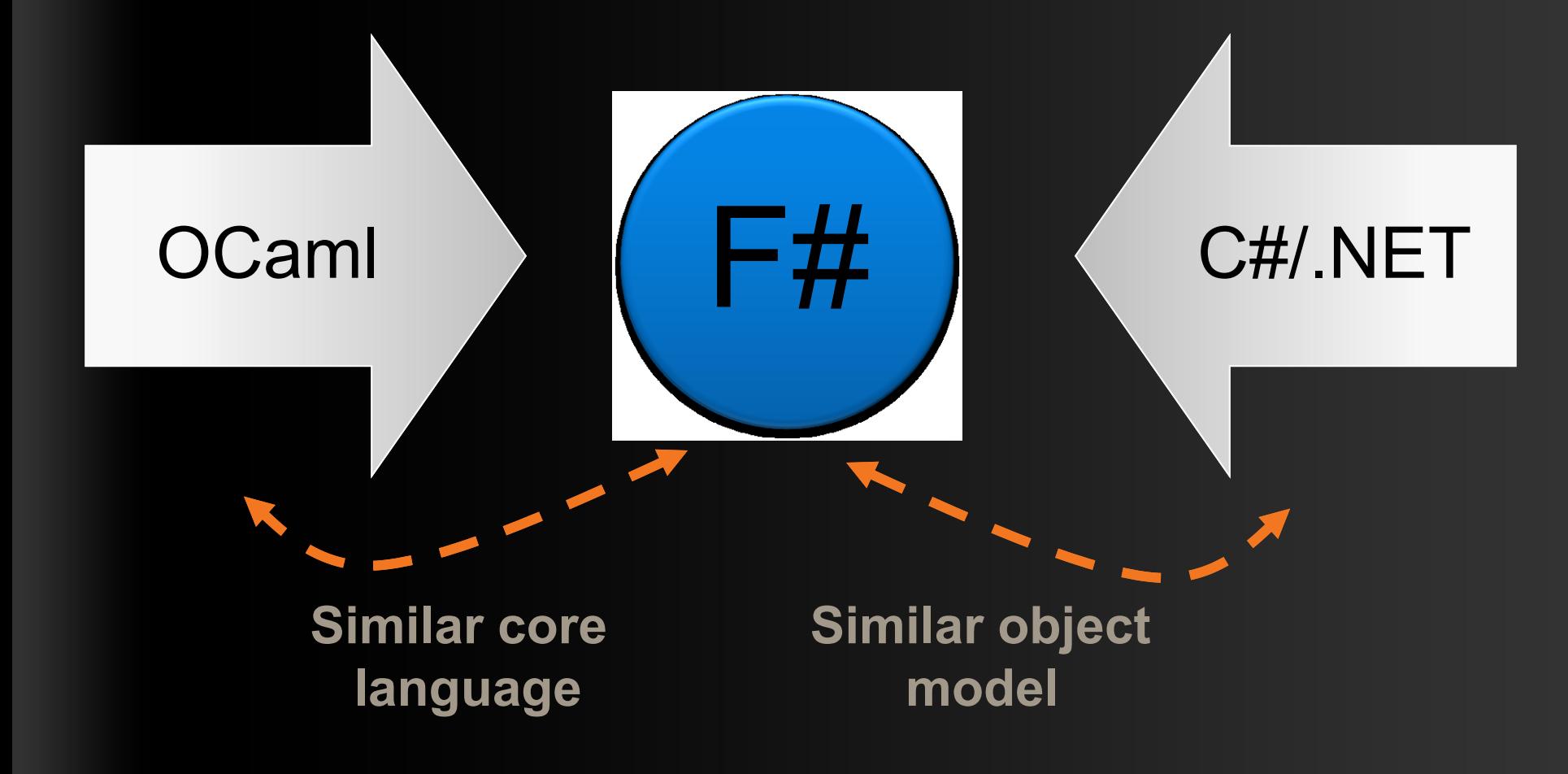

# F#: Combining Paradigms

*I've been coding in F# lately, for a production task.* 

*F# allows you to move smoothly in your programming style... I start with pure functional code, shift slightly towards an object-oriented style, and in production code, I sometimes have to do some imperative programming.* 

*I can start with a pure idea, and still finish my project with realistic code. You're never disappointed in any phase of the project!*

Julien Laugel, Chief Software Architect, www.eurostocks.com

### F#: The Combination Counts!

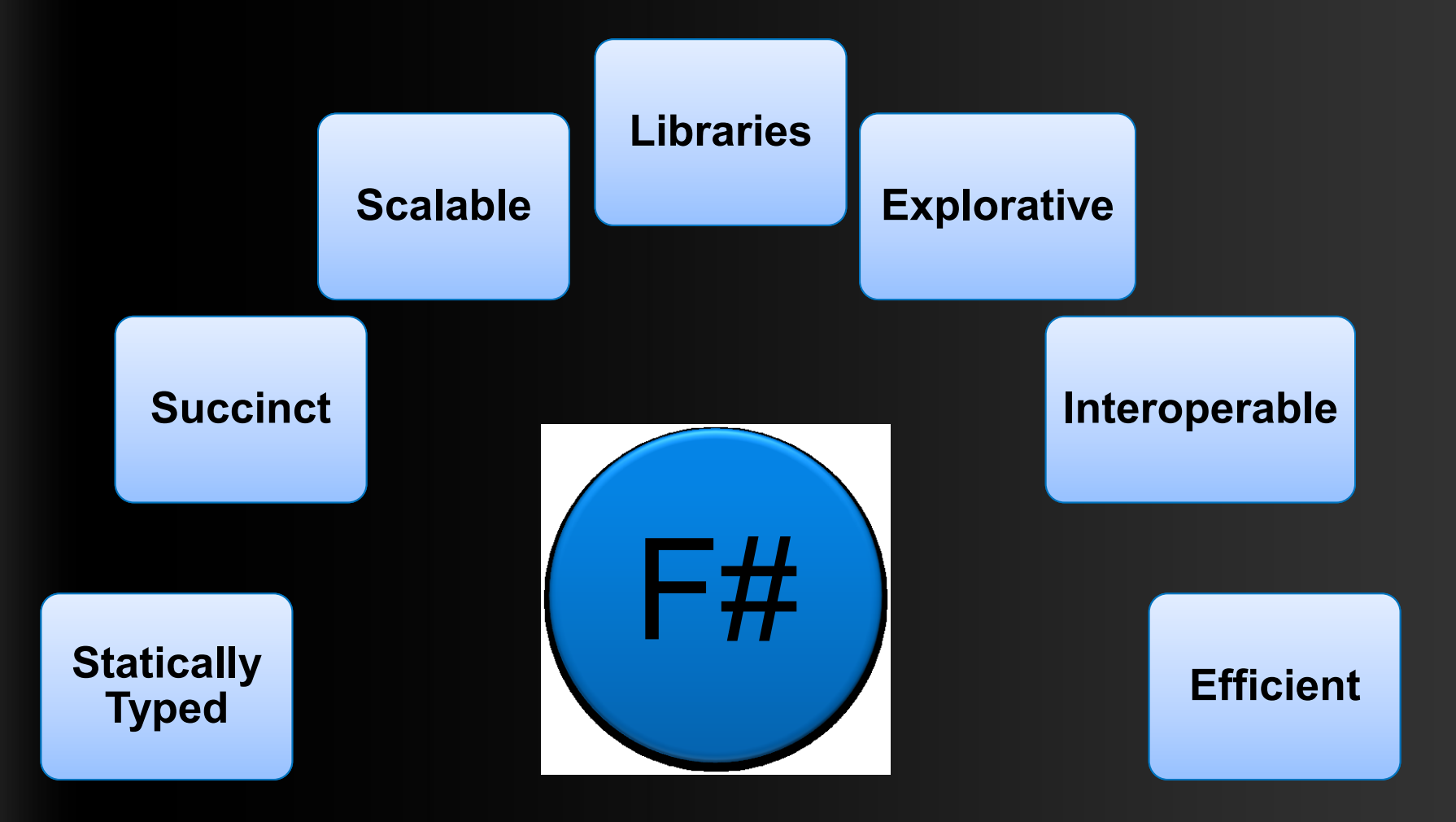

## **F# in More Detail**

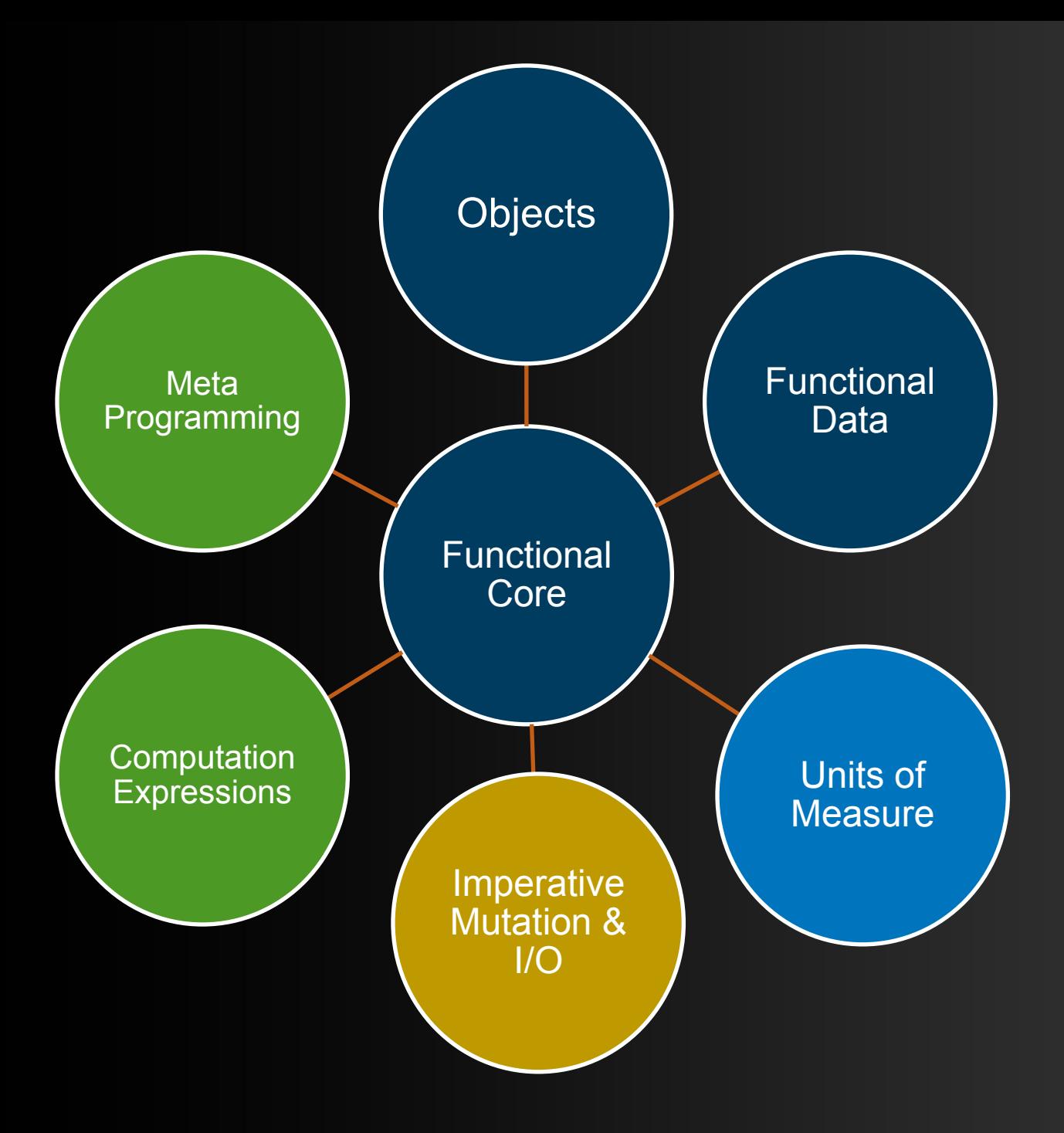

### Quick Tour

#### *Comments*

**//** comment

**(\*** comment **\*)**

**///** XML doc comment **let** x = 1

## Quick Tour

#### *Overloaded Arithmetic*

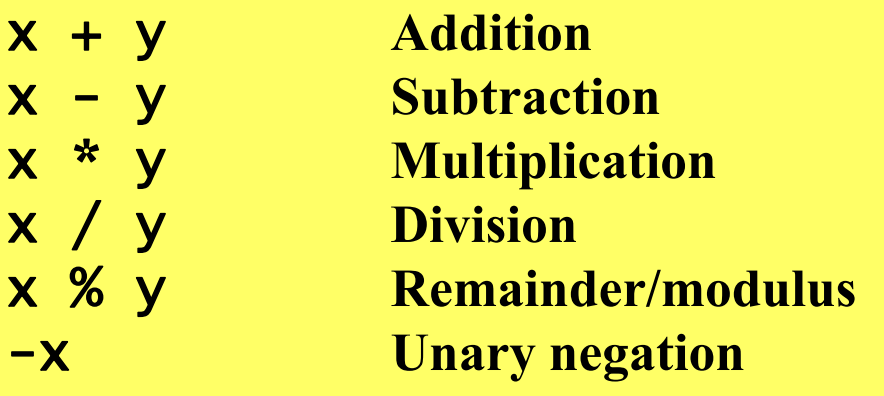

#### *Booleans*

not expr **Boolean negation** expr && expr **Boolean "and"** expr || expr **Boolean "or"**

## Orthogonal & Unified Constructs

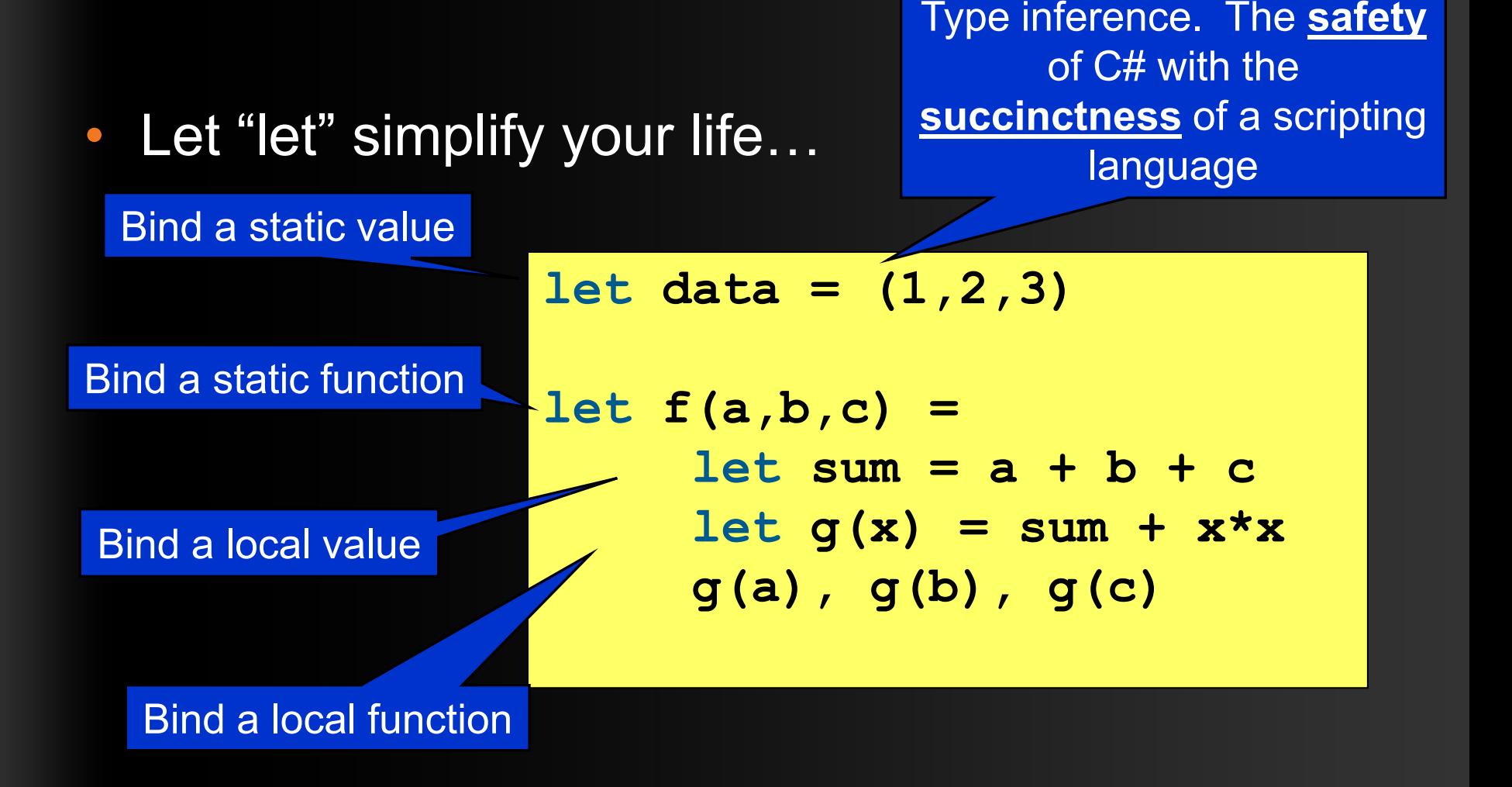

### Demo: Some Basics…

#### Orthogonal & Unified Constructs

• Functions: like delegates + unified and simple

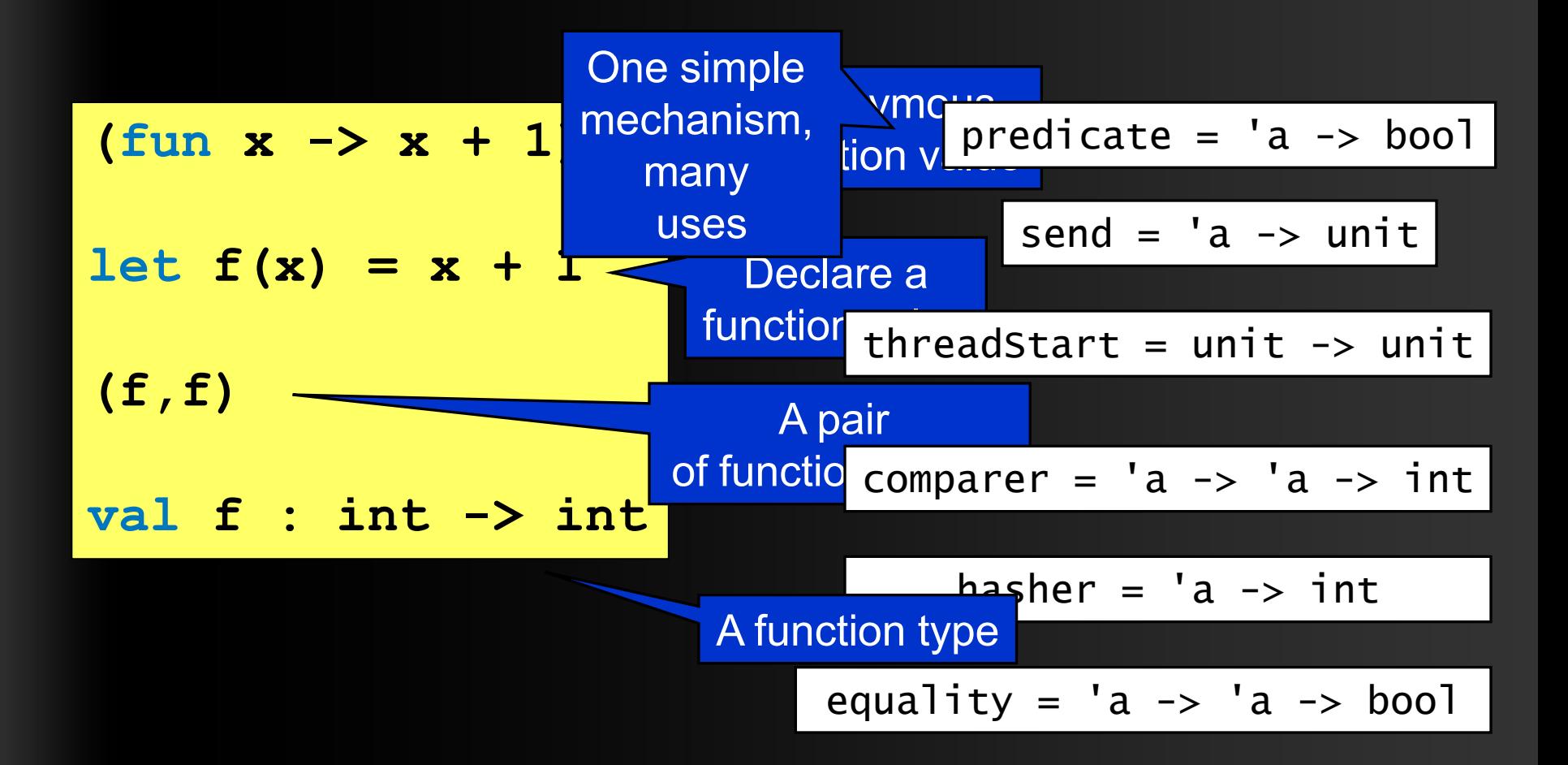

#### F# - Functional

- **let f x = x+1**
- **let pair x = (x,x)**
- **let fst (x,y) = x**
- **let data = (Some [1;2;3], Some [4;5;6])**

#### **match data with**

- **| Some(nums1), Some(nums2) -> nums1 @ nums2**
- **| None, Some(nums) -> nums**
- **| Some(nums), None -> nums**
- **| None, None -> failwith "missing!"**

F# - Functional

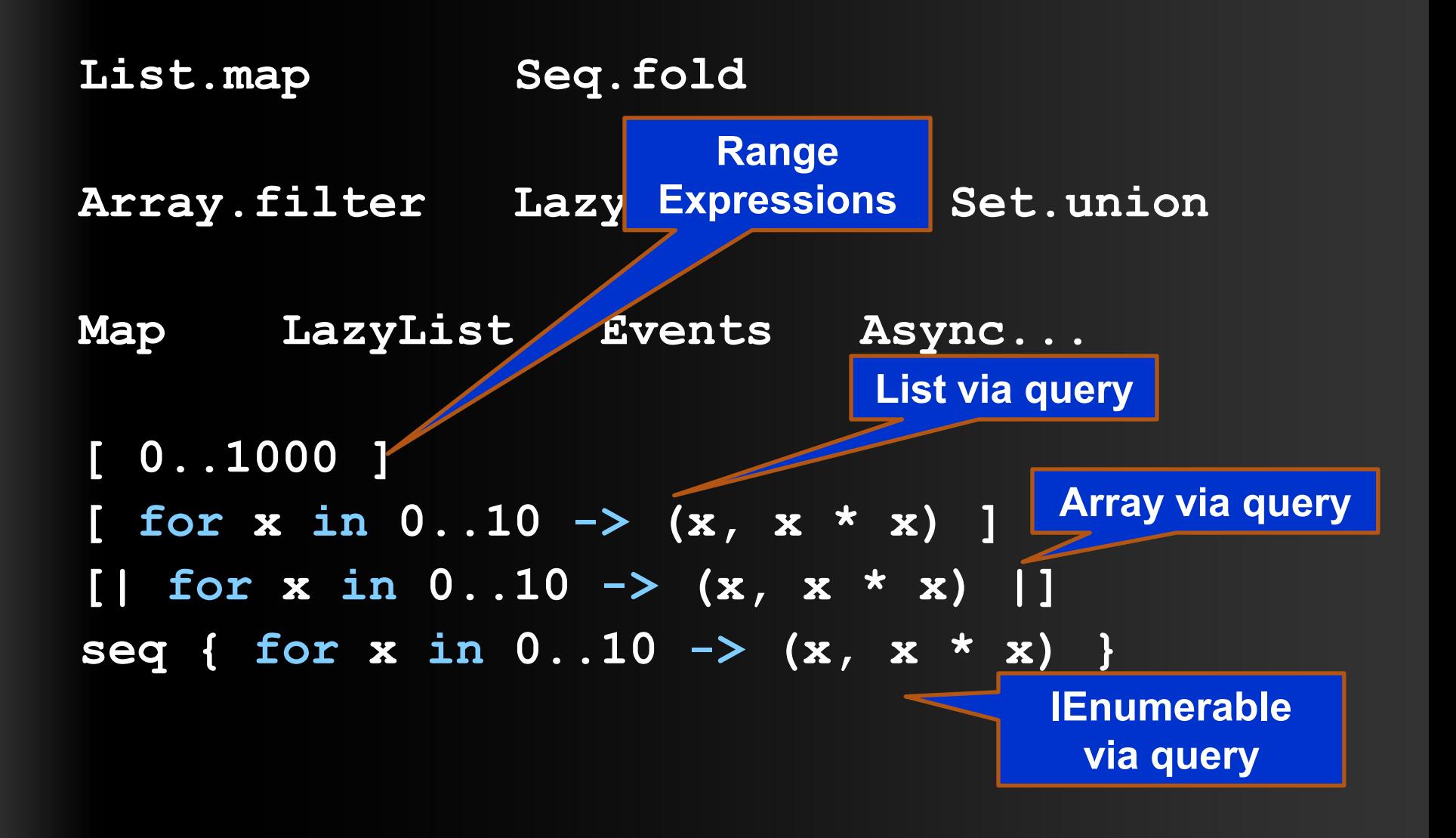

### Immutability the norm…

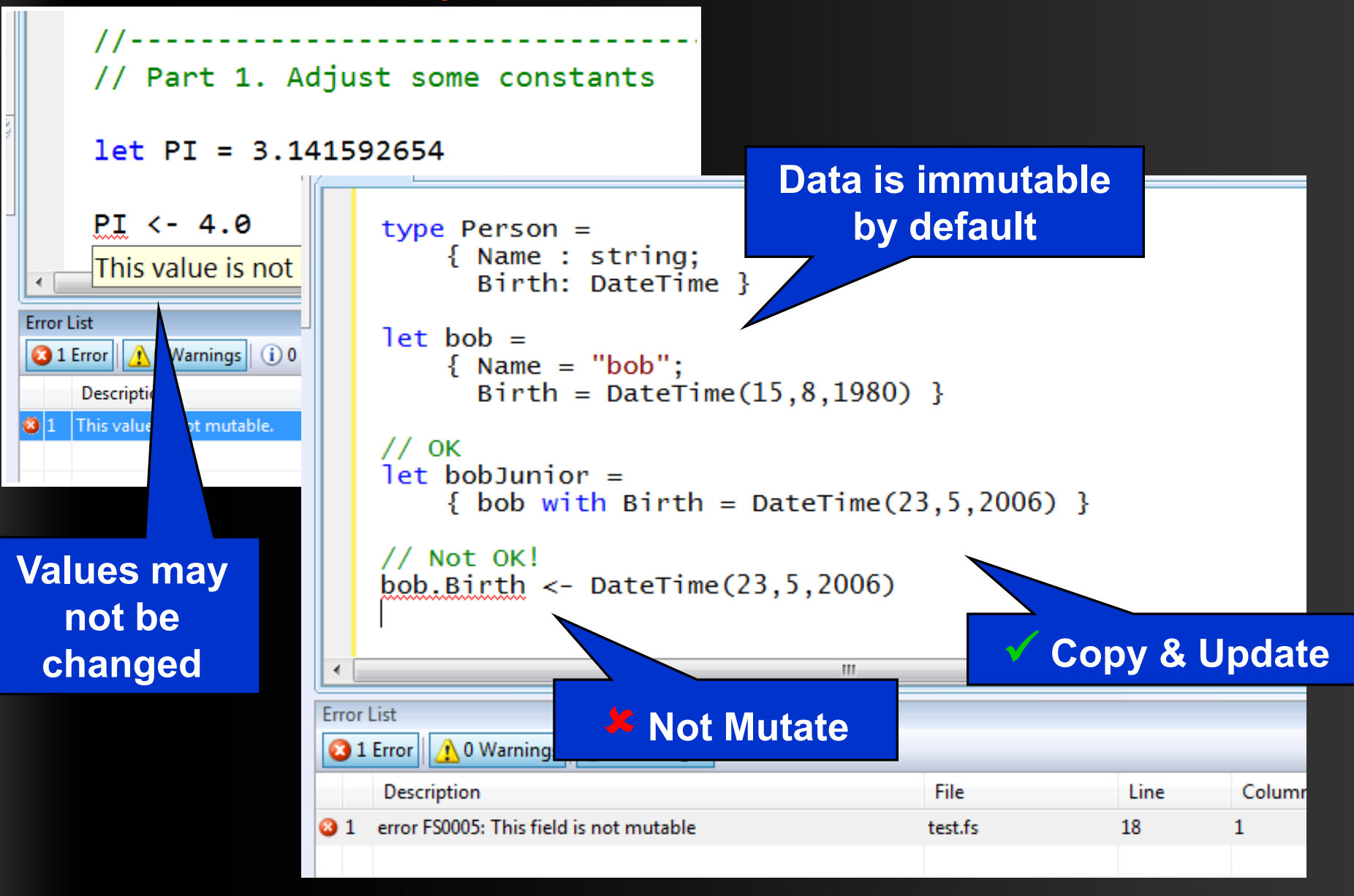

# In Praise of Immutability

- Immutable objects can be relied upon
- Immutable objects can transfer between threads
- Immutable objects can be aliased safely
- Immutable objects lead to (different) optimization opportunities

#### F# - Lists

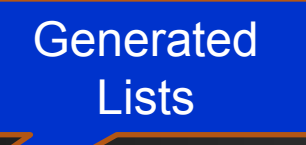

- **open System.IO**
- **let rec allFiles(dir) =**
	- **[ for file in Directory.GetFiles(dir) do yield file** 
		- **for sub in Directory.GetDirectories(dir) do yield! allFiles(sub) ]**
- **allFiles(@"C:\Demo")**

#### F# - Sequences

**On-demand sequences**

- **open System.IO**
- **let rec allFiles(dir) =**

#### **seq**

**{ for file in Directory.GetFiles(dir) do yield file for sub in Directory.GetDirectories(dir) do yield! allFiles(sub) }**

Pipelines

**allFiles(@"C:\WINDOWS")** 

- **|> Seq.take 100**
- **|> show**

## Weakly Typed? Slow?

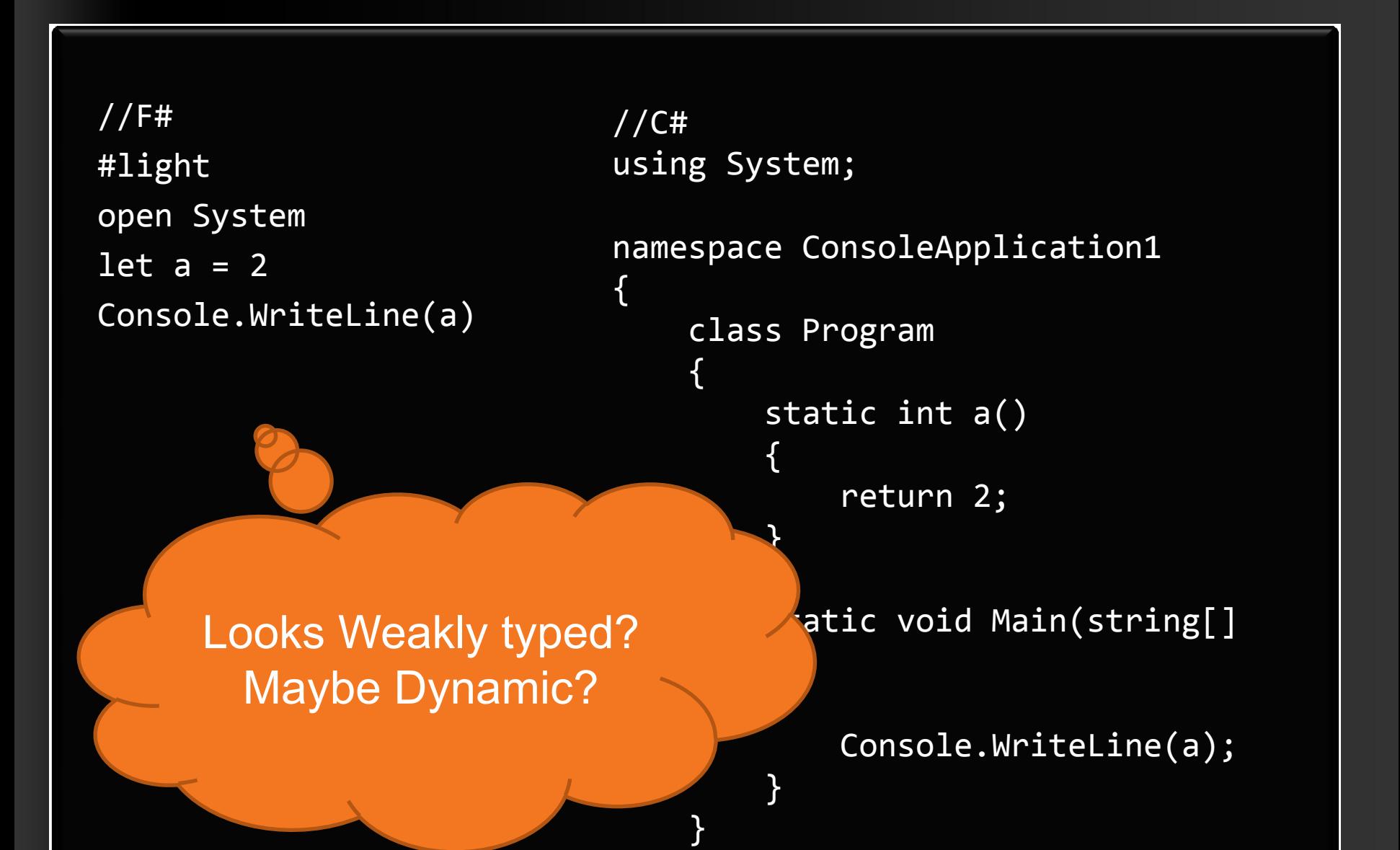

}

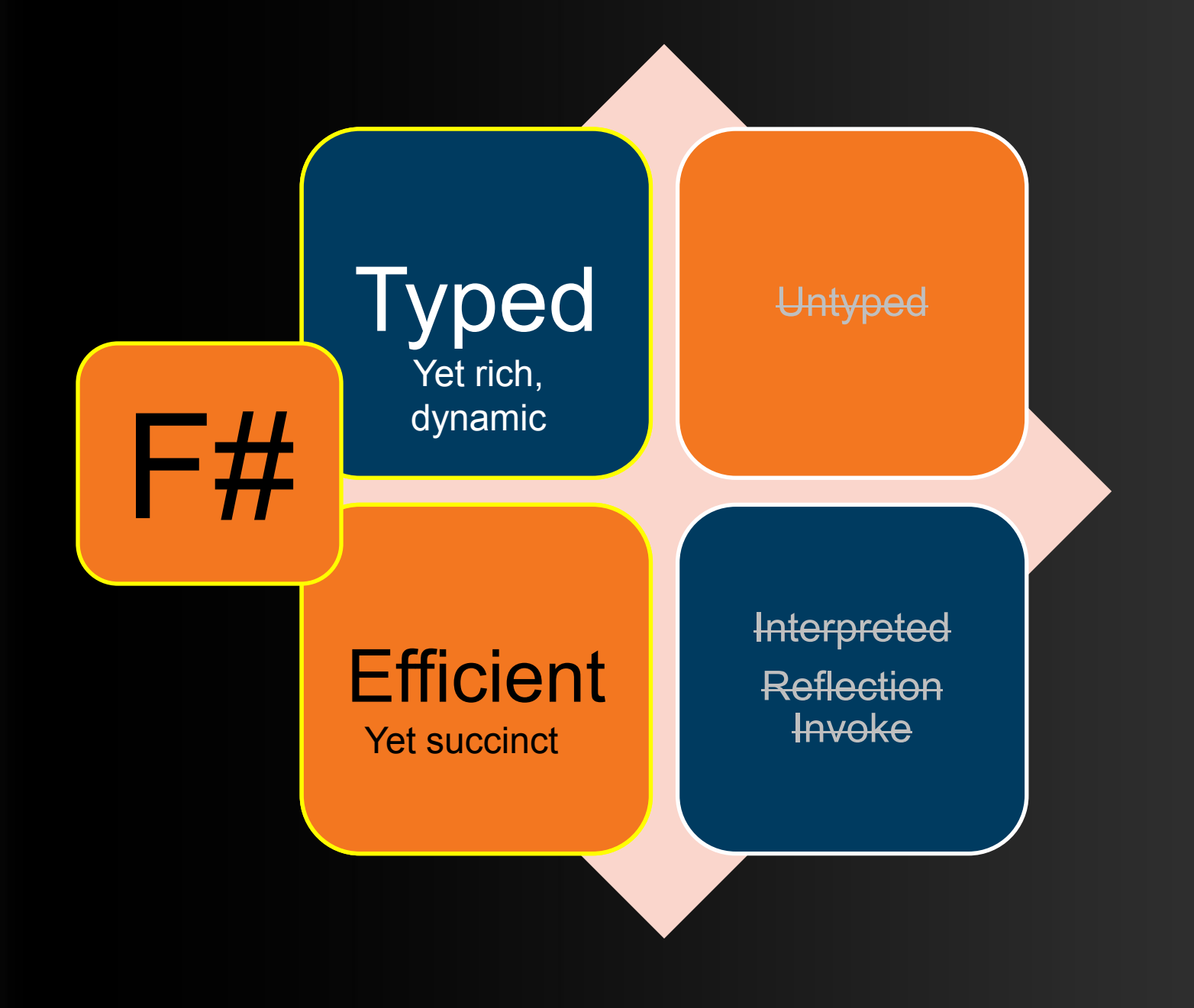

## **Objects**

*Class Types*

```
type ObjectType(args) =
```

```
let internalValue = expr
let internalFunction args = expr
let mutable internalState = expr
```
member  $x.Prop1 = expr$ member x.Meth2  $args = expr$ 

*Constructing Objects*

new FileInfo(@"c:\misc\test.fs")

### F# - Objects + Functional

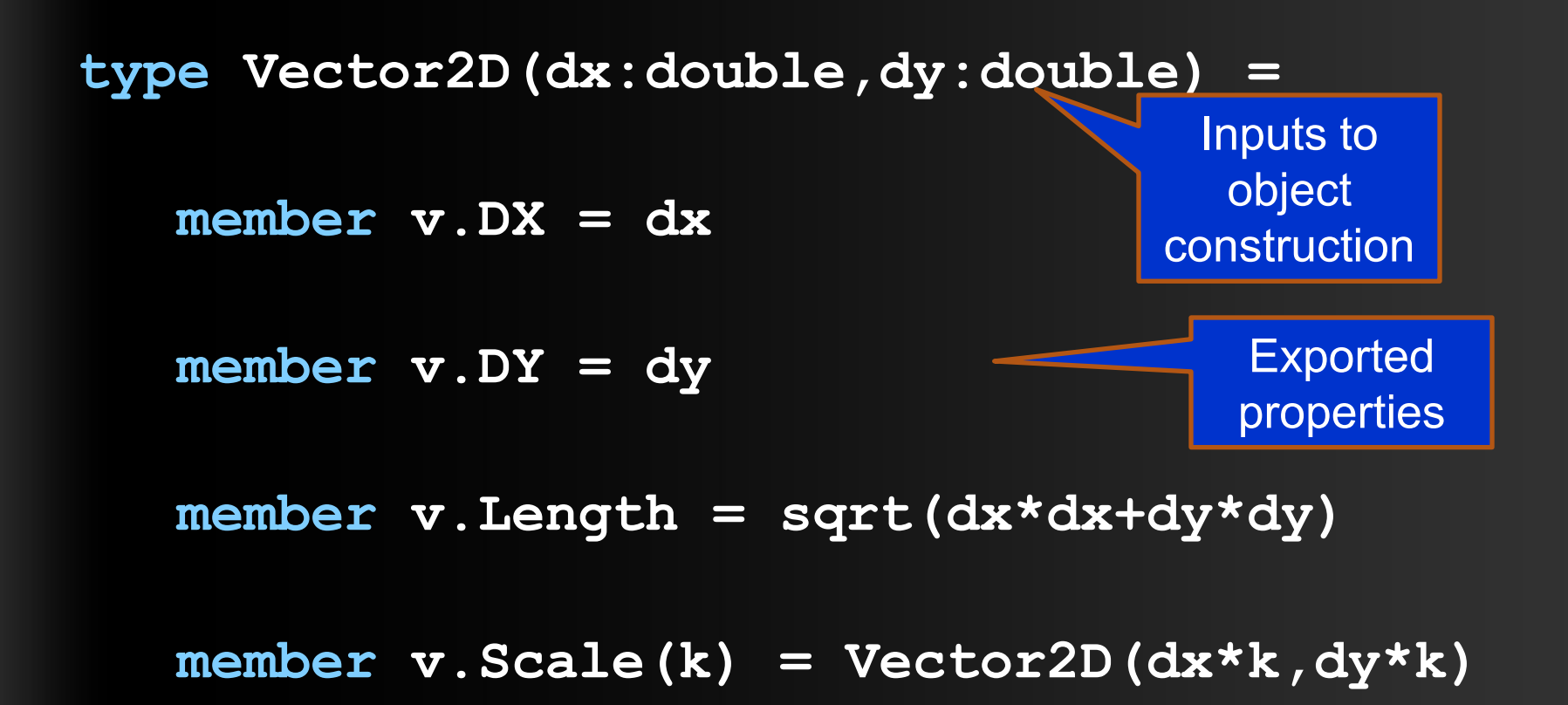

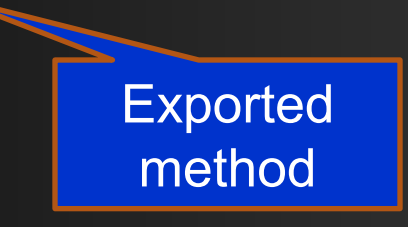

### F# - Objects + Functional

**type Vector2D(dx:double,dy:double) =**

**let norm2 = dx\*dx+dy\*dy**

**member v.DX = dx**

**member v.DY = dy**

**member v.Length = sqrt(norm2)**

**member v.Norm2 = norm2**

Internal (precomputed) values and functions

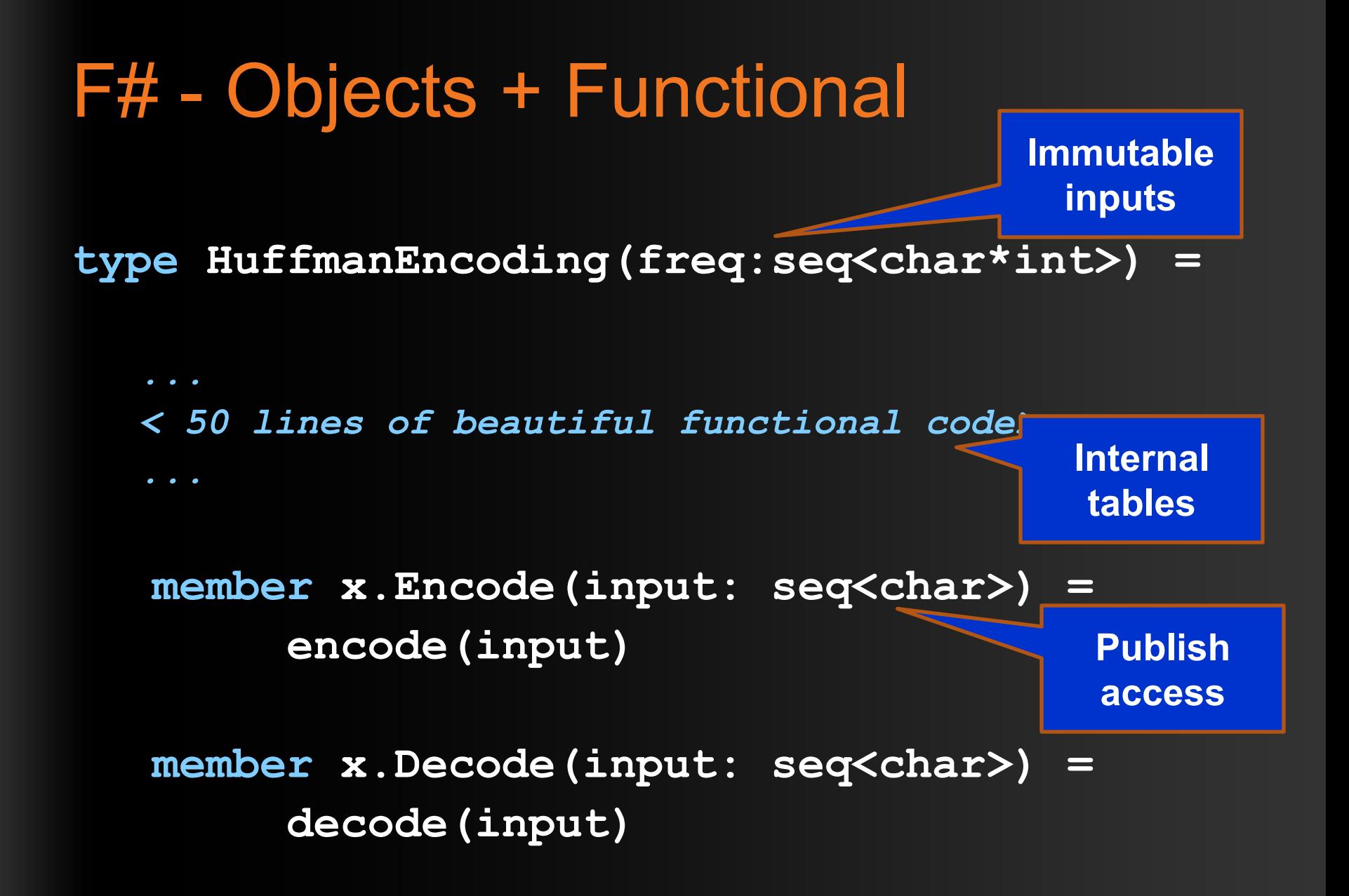

#### F# - Objects + Functional

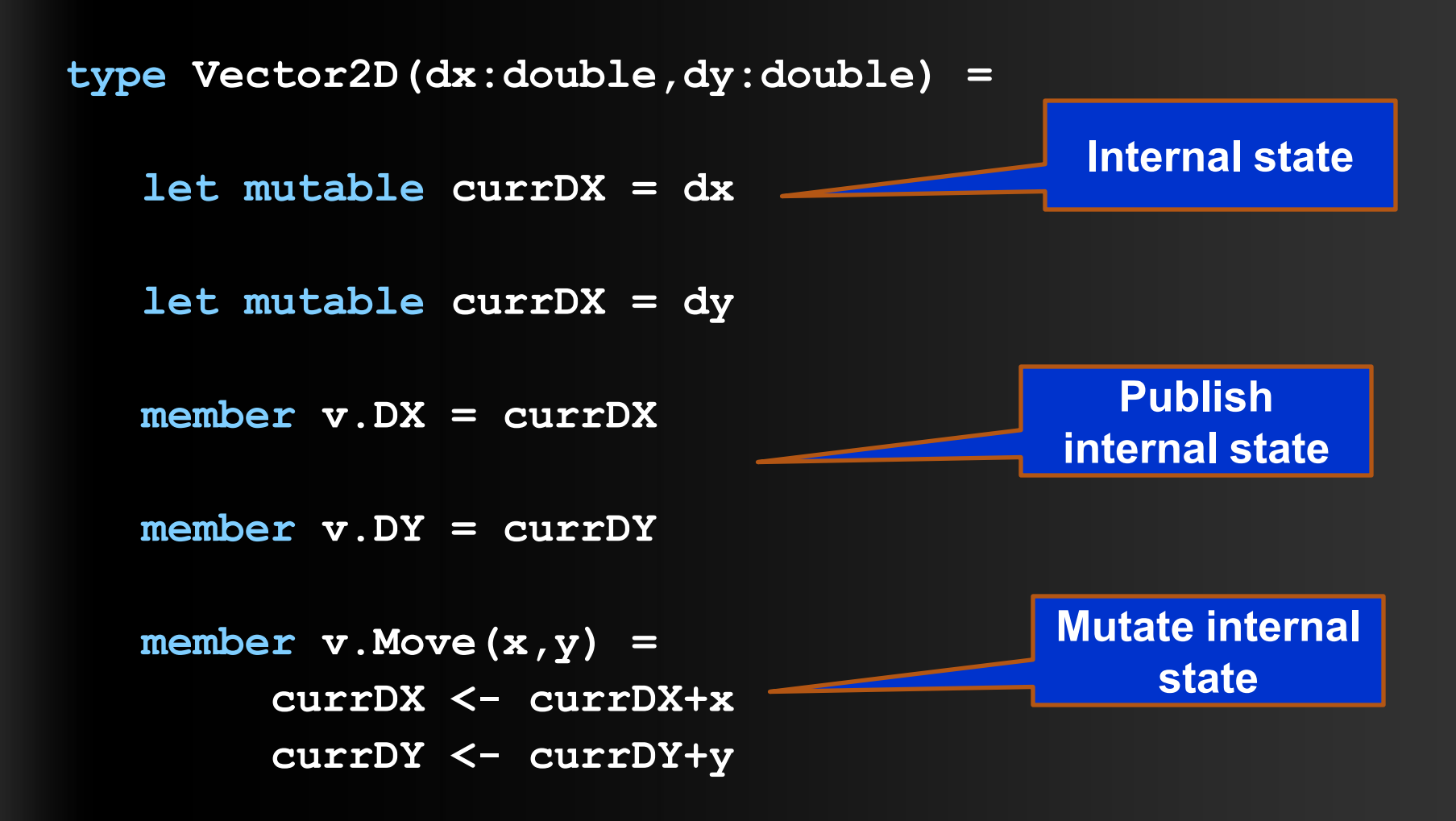

## AdPredict: What We O

F#'s powerful type inference means less typing, more thinking

- **Quick Coding**
- Agile Coding
- **Scripting**
- **Performance**
- Memory-Faithful
- **Succinct**
- Symbolic
- .NET Integration

Type-inferred code is easily refactored

"Hands-on" exploration.

Immediate scaling to massive data sets

> mega-data structures, 16GB machines

Live in the **domain**, not the language

Schema compilation and "Schedules"

Especially Excel, SQL Server

## Smooth Transitions

- Researcher's Brain  $\rightarrow$  Realistic, Efficient Code
- Realistic, Efficient Code  $\rightarrow$  Component
- Component  $\rightarrow$  Deployment

# **UNITS OF MEASURE**

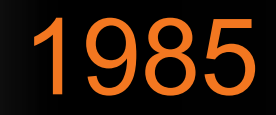

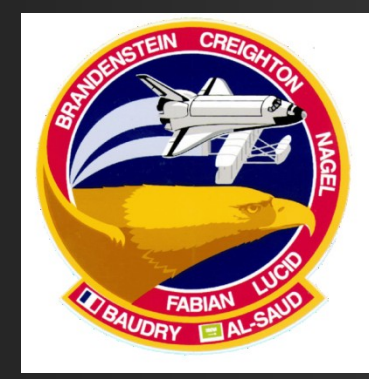

# Mirror on underside

#### of shuttle **SDI** experiment: The plan

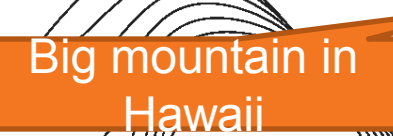

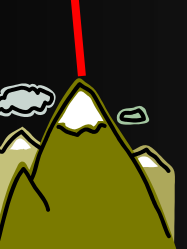

 $\mathbf{L}\mathbf{L}$ 

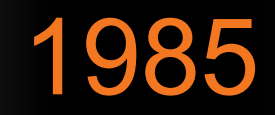

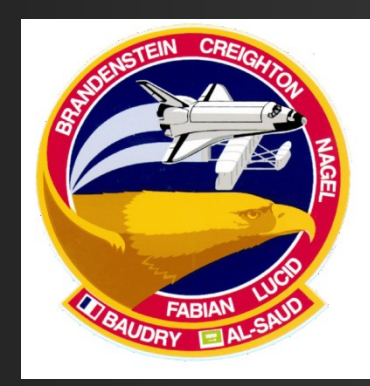

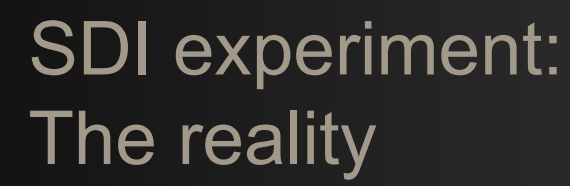

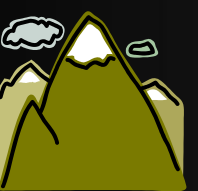

 $\sim$ 

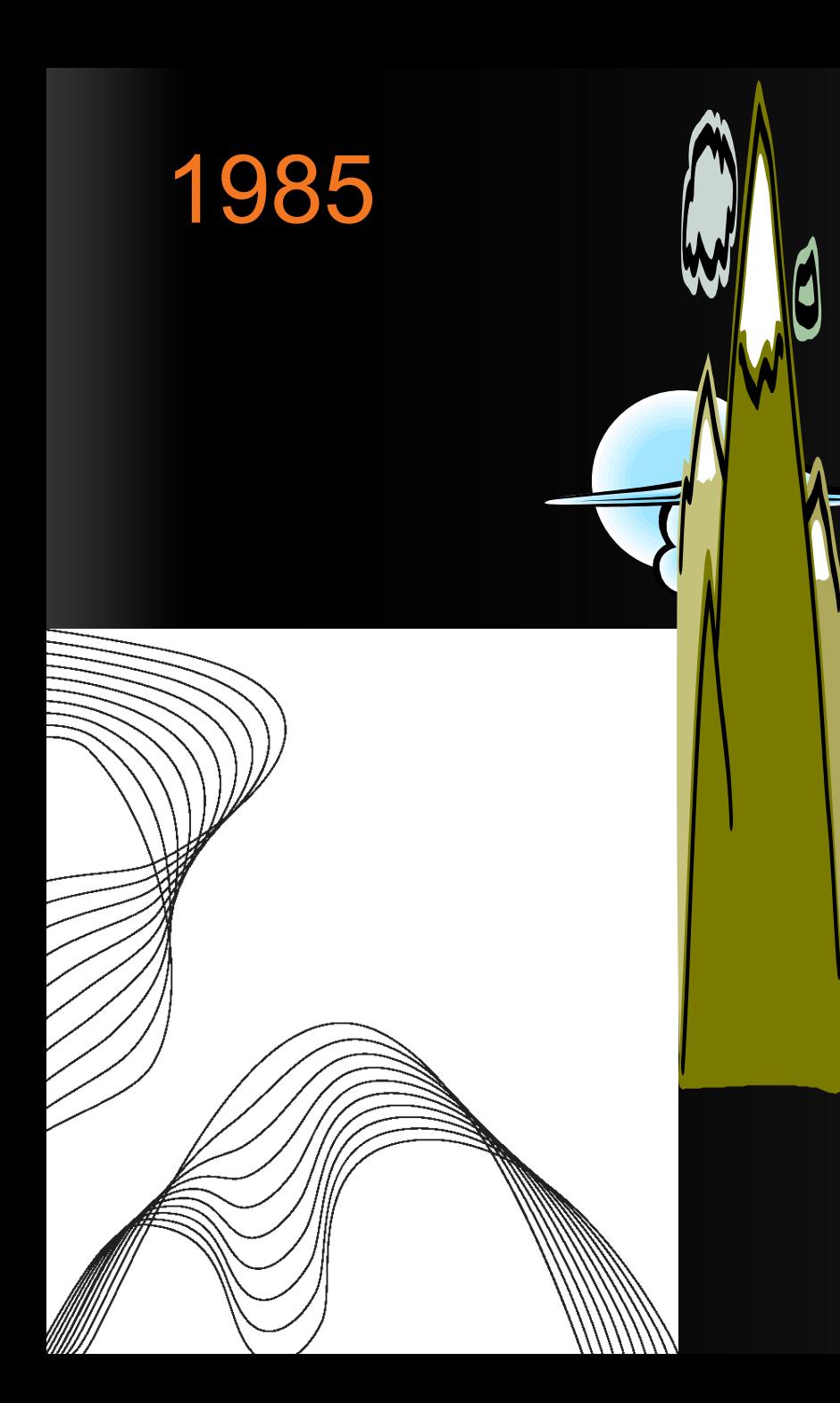

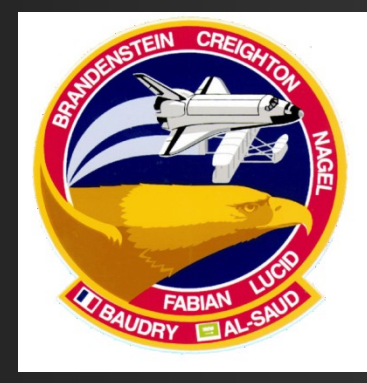

#### The reality

## NASA Mars Climate Orbiter, 1999

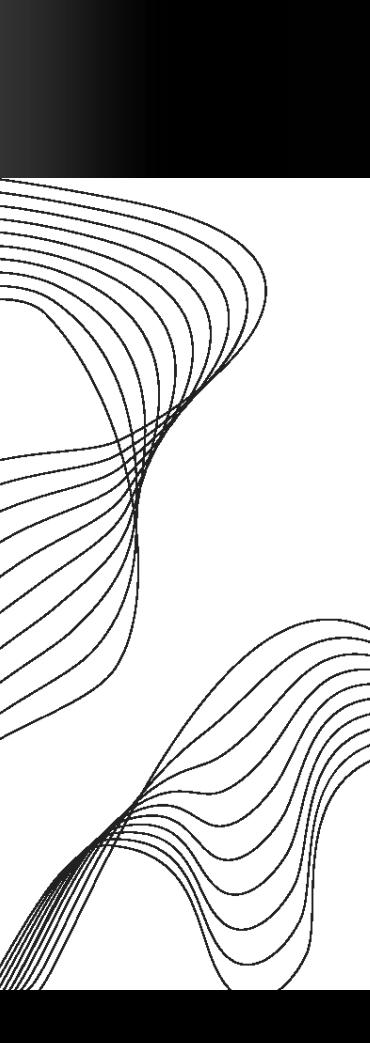

.com. **MAIN PAGE WORLD** U.S. LOCAL **POLITICS WEATHER BUSINESS SPORTS TECHNOLOGY SPACE HEALTH ENTERTAINMENT BOOKS TRAVEL FOOD ARTS & STYLE NATURE IN-DEPTH ANALYSIS** myCNN

#### **Headline News brief**

news quiz daily almanac

#### MULTIMEDIA:

video video archive <u>audio</u> multimedia showcase more services

#### E-MAIL:

Subscribe to one of our news e-mail lists. Enter your address:

#### sci-tech> space> story page

exploringmars in-depth specials

#### Metric mishap caused loss of **NASA orbiter**

**September 30, 1999** Web posted at: 4:21 p.m. EDT (2021 GMT)

#### In this story:

Metric system used by NASA for many vears

Error points to nation's conversion lag

RELATED STORIES, SITES ↓

By Robin Lloyd **CNN Interactive Senior Writer** 

(CNN) -- NASA lost a \$125 million Mars orbiter because a Lockheed Martin engineering team used English units of measurement while the agency's team used the more conventional metric system for a key spacecraft operation, according to a review finding released Thursday.

The units mismatch prevented navigation information from transferring between the Mars Climate Orbiter spacecraft team in at Lockheed Martin in Denver and the flight team at NASA's Jet Propulsion Laboratory in Pasadena, California.

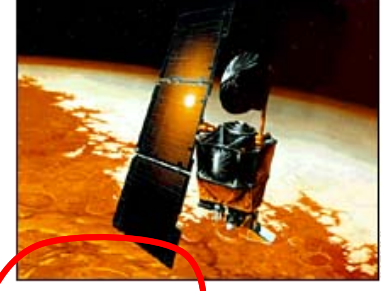

**NASA's Climate Orbiter** was lost **September 23, 1999** 

## NASA Mars Climate Orbiter, 1999

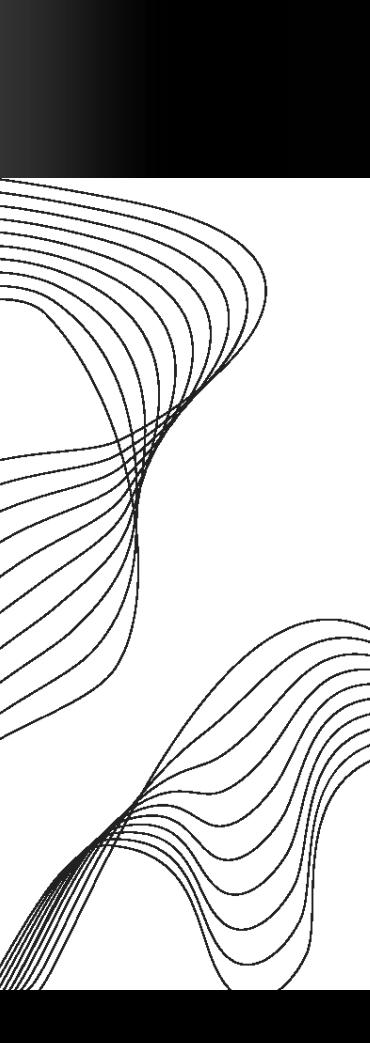

.com. **MAIN PAGE WORLD** U.S. LOCAL **POLITICS WEATHER BUSINESS SPORTS TECHNOLOGY SPACE HEALTH ENTERTAINMENT BOOKS TRAVEL FOOD ARTS & STYLE NATURE IN-DEPTH ANALYSIS** myCNN

#### **Headline News brief**

news quiz daily almanac

#### MULTIMEDIA:

video video archive <u>audio</u> multimedia showcase more services

#### E-MAIL:

Subscribe to one of our news e-mail lists. Enter your address:

#### sci-tech> space> story page

exploringmars in-depth specials

#### Metric mishap caused loss of **NASA orbiter**

**September 30, 1999** Web posted at: 4:21 p.m. EDT (2021 GMT)

#### In this story:

Metric system used by NASA for many vears

Error points to nation's conversion lag

RELATED STORIES, SITES ↓

By Robin Lloyd **CNN Interactive Senior Writer** 

(CNN) -- NASA lost a \$125 million Mars orbiter because a Lockheed Martin engineering team used English units of measurement while the agency's team used the more conventional metric system for a key spacecraft operation, according to a review finding released Thursday.

The units mismatch prevented navigation information from transferring between the Mars Climate Orbiter spacecraft team in at Lockheed Martin in Denver and the flight team at NASA's Jet Propulsion Laboratory in Pasadena, California.

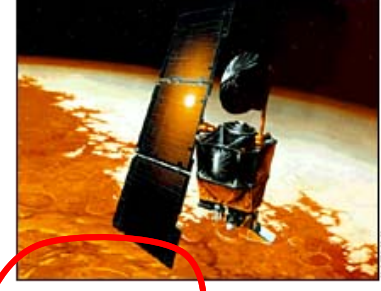

**NASA's Climate Orbiter** was lost **September 23, 1999** 

 $let$  EarthMass =  $5.9736e24 < kg>$ 

// Average between pole and equator radii  $let$  EarthRadius = 6371.0e3<m>

// Gravitational acceleration on surface of Earth let g = PhysicalConstants.G \* EarthMass / (EarthRadius \* EarthRadius)

 $let$  EarthMass =  $5.9736e24 < Ma$  $let$  EarthRadius = 6371.0e3<M  $let g = Math.Physical constant$ let.  $va/G: float < m/s \land 2 >$ 

## **F# Async/Parallel**

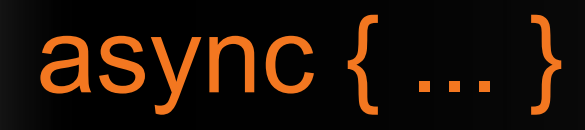

**A Building Block for Async/Parallel/Reactive Design Patterns**

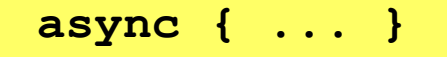

• For users:

You can run it, but it may take a while

*Or, your builder says...*

*OK, I can do the job, but I might have to talk to someone else about it. I'll get back to you when I'm done*

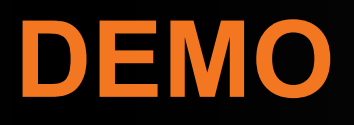

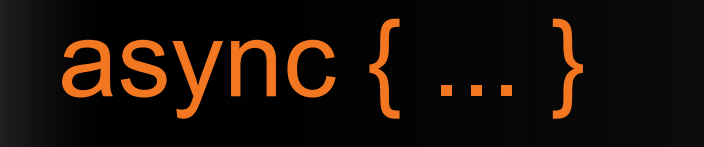

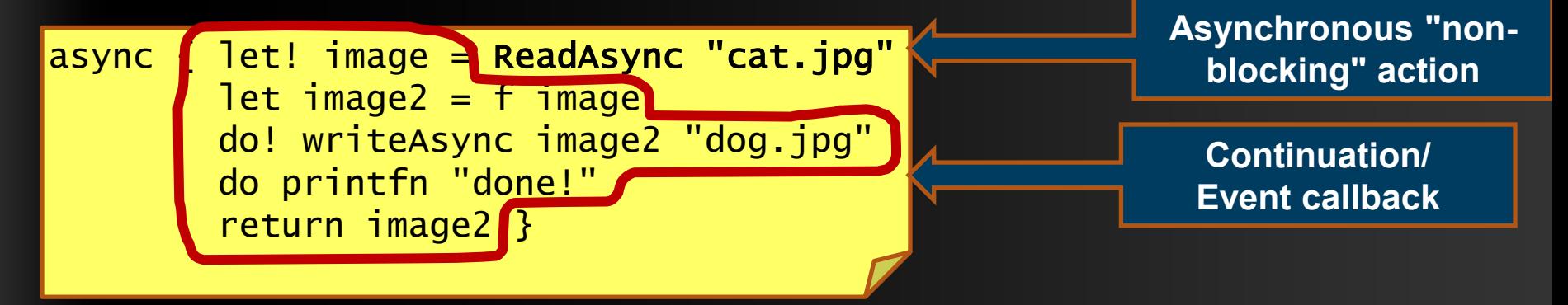

You're actually writing this (approximately):

```
async.Delay(fun () -> 
    async.Bind(ReadAsync "cat.jpg", (fun image ->
        let image2 = f image
        async.Bind(writeAsync "dog.jpg",(fun () ->
            printfn "done!"
            async.Return())))))
```
## 8 Ways to Learn

- **FSI.exe** • **[http://cs.hubfs.net](http://cs.hubfs.net/)**
- **Samples Included** • **Codeplex Fsharp Samples**
- **Go to definition** • **Books**
- **Lutz' Reflector** • **ML**

## Books about F#

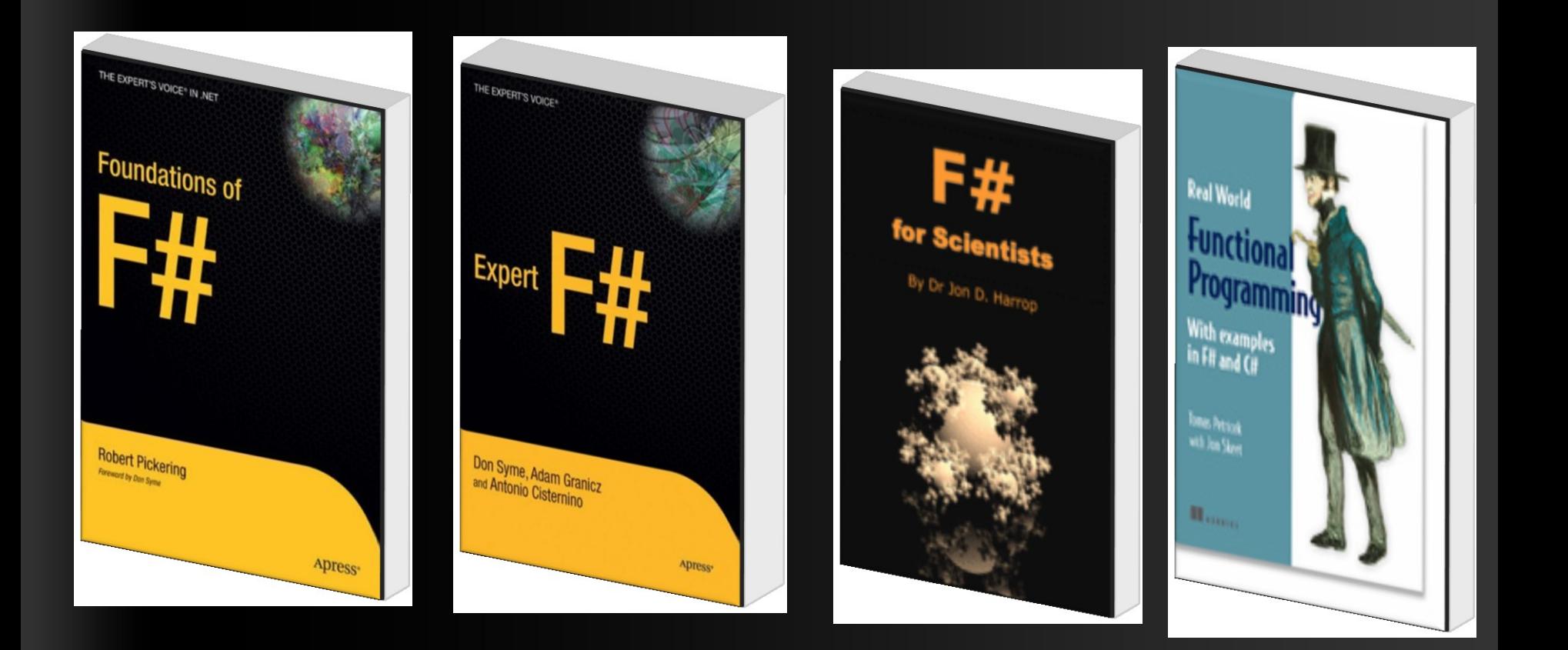

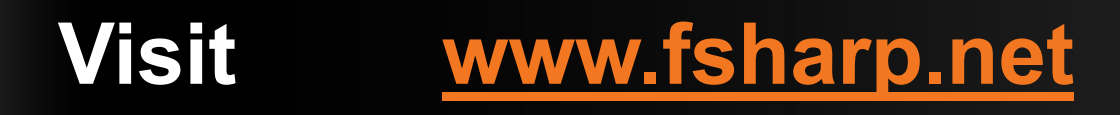

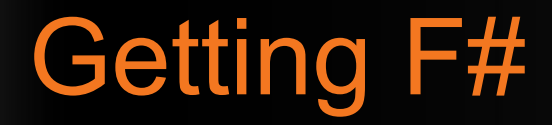

• September 2008: CTP released

#### F# will be a supported language in Visual Studio 2010

• Next stop: Visual Studio 2010 Beta 1

Look for it soon!

## Questions & Discussion

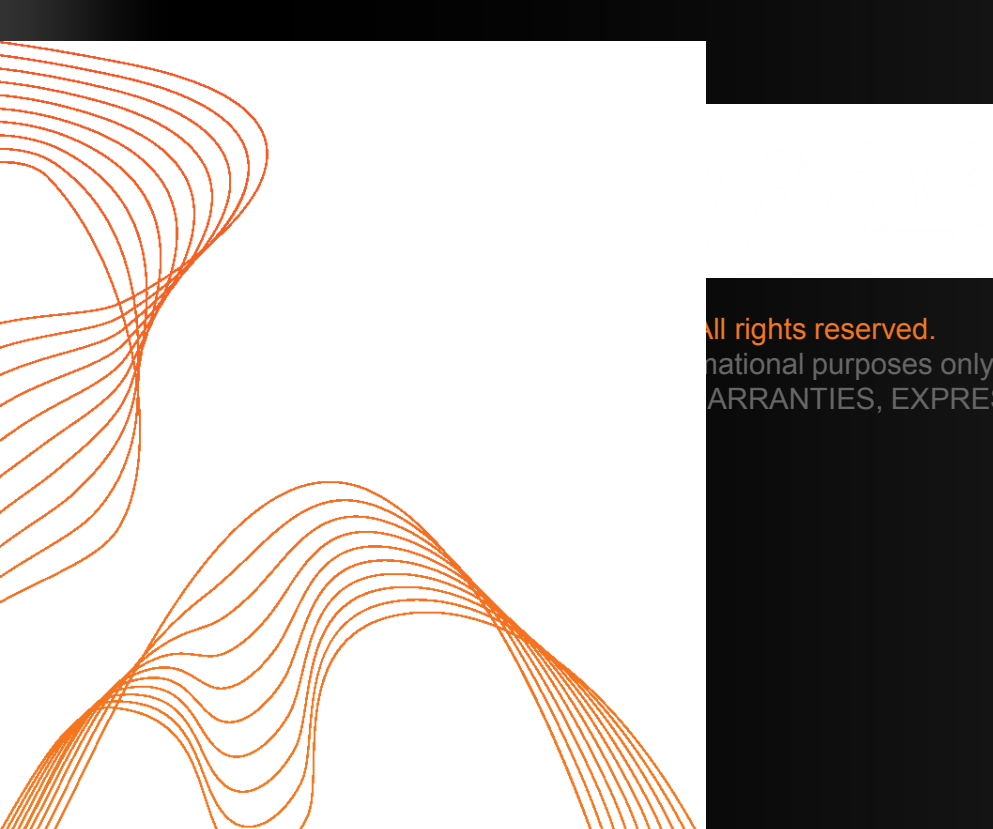

ARRANTIES, EXPRESS OR IMPLIED, I

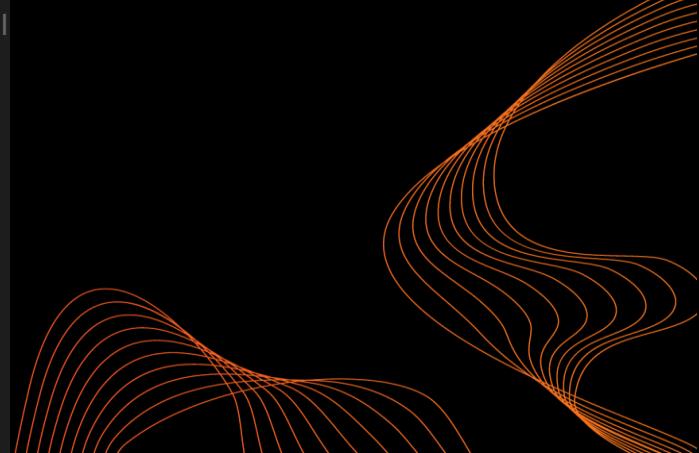